# **Multi-column Float Proposal**

April 6, 2023

#### **John Skottis**

#### **Contents**

| 1 Motivation                                            | 1  |
|---------------------------------------------------------|----|
| 1 Motivation                                            | 1  |
| 1.2 Page-width figures                                  | 2  |
| 1.3 Remove content gaps                                 | 3  |
| 1.4 Remove content gaps and enable positional placement |    |
| 1.5 Remove content gaps and enable contextual placement | 10 |
| 1.6 Vertical-only                                       | 10 |
| 1.7 Horizontal-only wrapping                            | 11 |
| 1.8 Circular wrapping                                   | 12 |
| 1.9 Figure-only page                                    | 13 |
| 2 Proposed API                                          | 15 |
| 2.1 Wrap Element Algorithm                              | 15 |
| 2.2 Scope                                               | 15 |
| 2.3 Alignment Rules                                     |    |
| 2.3.1 Wrap Conflict Resolution                          |    |
| 2.4 Wrap Direction                                      | 16 |

#### 1 Motivation

Typst is a very powerful typesetting engine, however, it is still incomplete and limited in certain scenarios. Below are some of the scenarios that existing versions of typst struggle with, as well as other scenarios that typst should support in the future.

## 1.1 Global column-sizing

With the existing layout engine design, element sizing depends on its local scope. If the column feature is activated for the entire document, then all subsequent elements sizing will reflect that, resulting in awkward rendering of some of the elements (e.g. tables). In addition, if a figure does not fit within the remaining space in a page/column it will move to the next page leaving a content gap behind it.

fastidii delicatissimi. Mihi quidem videtur, inermis ac nudus est. Tollit definitiones, nihil de dividendo ac partiendo docet, non quo ignorare vos arbitrer, sed ut ratione et via procedat oratio. Quaerimus igitur, quid sit extremum et ultimum bonorum, quod omnium philosophorum sententia tale debet esse, ut eius magnitudinem celeritas, diuturnitatem allevatio consoletur. Ad ea cum accedit, ut neque divinum numen horreat nec praeteritas voluptates effluere patiatur earumque assidua recordatione laetetur, quid est, quod huc possit, quod melius sit, migrare de vita. His rebus instructus semper est in voluptate esse aut in armatum hostem impetum fecisse aut in poetis evolvendis, ut ego et Triarius te hortatore facimus, consumeret, in quibus hoc primum est in quo admirer, cur in gravissimis rebus non delectet eos sermo patrius, cum idem fabellas Latinas ad verbum e Graecis expressas non inviti legant. Quis enim tam inimicus paene nomini Romano est, qui Ennii Medeam aut Antiopam Pacuvii spernat aut reiciat, quod se isdem Euripidis fabulis delectari dicat, Latinas litteras oderit? Synephebos ego, inquit, potius Caecilii aut Andriam Terentii quam utramque Menandri legam? A quibus tantum dissentio, ut, cum Sophocles vel optime scripserit Electram, tamen male conversam Atilii mihi legendam putem, de quo Lucilius: 'ferreum scriptorem', verum, opinor, scriptorem tamen, ut legendus sit. Rudem enim esse omnino in nostris poetis aut inertissimae segnitiae est aut in dolore. Omnis autem privatione doloris putat Epicurus.

| Col-  | Col- | Multi | Multi | Multi | Col- | Multi | Col- |
|-------|------|-------|-------|-------|------|-------|------|
| umn   | umn  | Col-  | Col-  | Col-  | umn  | Col-  | umn  |
| 1     | 2    | umn   | umn   | umn   | 6    | umn   | 8    |
|       |      | 3     | 4     | 5     |      | 7     |      |
| Row   | •    | •     | •     | •     | •    | •     | ×    |
| 1     | •    | •     |       | •     |      |       |      |
|       | •    | •     | •     | •     | •    |       |      |
| Row   | •    | •     | •     | •     | •    | •     | ×    |
| 2     |      | •     |       | •     | •    |       |      |
|       |      | •     |       |       | •    |       |      |
| Multi | •    | •     | •     | •     | •    | •     | ~    |
| Row   |      |       | •     |       | •    |       |      |
| 3     |      |       | •     |       | •    |       |      |
| Multi | •    | •     | •     | •     | •    | •     | ×    |
| Row   |      | •     | •     |       | •    | •     |      |
| 4     |      | 0     | •     | •     | •    | •     |      |
| Row   | •    | •     | •     | •     | •    | •     | ~    |
| 5     |      | •     | •     |       | •    | •     |      |
|       |      |       | •     | •     | •    | •     |      |

Lorem ipsum dolor sit amet, consectetur adipiscing elit, sed do eiusmod tempor incididunt ut labore et dolore magnam aliquam quaerat voluptatem. Ut enim aeque doleamus animo, cum corpore dolemus, fieri tamen permagna accessio potest, si aliquod aeternum et infinitum impendere malum nobis opinemur. Quod idem licet transferre in voluptatem, ut postea variari voluptas distinguique possit, augeri amplificarique non possit. At etiam Athenis, ut e patre audiebam facete et urbane Stoicos irridente, statua est in quo a nobis philosophia defensa et collaudata est, cum id, quod maxime placeat, facere possimus, omnis voluptas assumenda est, omnis dolor repellendus. Temporibus autem quibusdam et aut officiis debitis aut rerum necessitatibus saepe eveniet, ut et voluptates repudiandae sint et molestiae non recusandae. Itaque earum rerum defuturum, quas natura non depravata desiderat. Et quem ad me accedis, saluto: 'chaere,' inquam, 'Tite!' lictores, turma omnis chorusque: 'chaere, Tite!' hinc hostis mi Albucius, hinc inimicus. Sed iure Mucius. Ego autem mirari satis non queo unde hoc sit tam insolens domesticarum rerum fastidium. Non est omnino hic docendi locus; sed ita prorsus existimo, neque eum Torquatum, qui hoc primus cognomen invenerit, aut

2

#### 1.2 Page-width figures

Just allowing elements to escape the global scope context is not enough as it still doesn't solve the gap issue.

esse ominio in nostris poetis aut mertissimae segnitiae est aut in dolore. Omnis autem privatione doloris putat Epicurus terminari summam voluptatem, ut postea variari voluptas distinguique possit, augeri amplificarique non possit. At etiam Athenis, ut e patre audiebam facete et urbane Stoicos irridente, statua est in voluptate aut a voluptate discedere. Nam cum ignoratione rerum bonarum et malarum maxime hominum vita vexetur, ob eumque errorem et voluptatibus maximis saepe priventur et durissimis animi doloribus torqueantur, sapientia est adhibenda, quae et terroribus cupiditatibusque detractis et omnium falsarum opinionum temeritate derepta certissimam se nobis ducem praebeat ad voluptatem. Sapientia enim est una, quae maestitiam pellat ex animis, quae nos exhorrescere metu non sinat. Qua praeceptrice in tranquillitate vivi potest omnium.

2

| Column<br>1    | Column<br>2 | Multi<br>Column<br>3 | Multi<br>Column<br>4 | Multi<br>Column<br>5 | Column<br>6 | Multi<br>Column<br>7 | Column<br>8 |
|----------------|-------------|----------------------|----------------------|----------------------|-------------|----------------------|-------------|
| Row 1          | •••         | •••                  | •••                  | •••                  | •••         | •••                  | ×           |
| Row 2          | •••         | •••                  | •••                  | •••                  | •••         | •••                  | ×           |
| Multi<br>Row 3 | •••         | •••                  | •••                  | •••                  | •••         | •••                  | ~           |
| Multi<br>Row 4 | •••         | •••                  | •••                  | •••                  | •••         | •••                  | ×           |
| Row 5          | •••         | •••                  | •••                  | •••                  | •••         | •••                  | ~           |

Lorem ipsum dolor sit amet, consectetur adipiscing elit, sed do eiusmod tempor incididunt ut labore et dolore magnam aliquam quaerat voluptatem. Ut enim aeque doleamus animo, cum corpore dolemus, fieri tamen permagna accessio potest, si aliquod aeternum et infinitum impendere malum nobis opinemur. Quod idem licet

rica discere maluisset quam illum etiam ipsum dedocere. Sol Democrito magnus videtur, quippe homini erudito in geometriaque perfecto, huic pedalis fortasse; tantum enim esse omnino in nostris poetis aut inertissimae segnitiae est aut fastidii delicatissimi. Mihi quidem videtur, inermis ac nudus est. Tollit definitiones, nihil de

## 1.3 Remove content gaps

I expect that being able to remove content gaps will be the primary usecase for the majority of typst users for both column-width and page-width figures.

fastidii delicatissimi. Mihi quidem videtur, inermis ac nudus est. Tollit definitiones, nihil de dividendo ac partiendo docet, non quo ignorare vos arbitrer, sed ut ratione et via procedat oratio. Quaerimus igitur, quid sit extremum et ultimum bonorum, quod omnium philosophorum sententia tale debet esse, ut eius magnitudinem celeritas, diuturnitatem allevatio consoletur. Ad ea cum accedit, ut neque divinum numen horreat nec praeteritas voluptates effluere patiatur earumque assidua recordatione laetetur, quid est, quod huc possit, quod melius sit, migrare de vita. His rebus instructus semper est in voluptate esse aut in armatum hostem impetum fecisse aut in poetis evolvendis, ut ego et Triarius te hortatore facimus, consumeret, in quibus hoc primum est in quo admirer, cur in gravissimis rebus non delectet eos sermo patrius, cum idem fabellas Latinas ad verbum e Graecis expressas non inviti legant. Quis enim tam inimicus paene nomini Romano est, qui Ennii Medeam aut Antiopam Pacuvii spernat aut reiciat, quod se isdem Euripidis fabulis delectari dicat, Latinas litteras oderit? Synephebos ego, inquit, potius Caecilii aut Andriam Terentii quam utramque Menandri legam? A quibus tantum dissentio, ut, cum Sophocles vel optime scripserit Electram, tamen male conversam Atilii mihi legendam putem, de quo Lucilius: 'ferreum scriptorem', verum, opinor, scriptorem tamen, ut legendus sit. Rudem enim esse omnino in nostris poetis aut inertissimae segnitiae est aut in dolore. Omnis autem privatione doloris putat Epicurus terminari summam voluptatem, ut postea variari voluptas distinguique possit, augeri amplificarique non possit. At etiam Athenis, ut e patre audiebam facete et urbane Stoicos irridente, statua est in voluptate aut a voluptate discedere. Nam cum ignoratione rerum bonarum et malarum maxime hominum vita vexetur, ob eumque errorem et voluptatibus maximis saepe priventur et durissimis animi doloribus torqueantur, sapientia est adhibenda, quae et terroribus cupiditatibusque detractis et omnium falsarum opinionum temeritate derepta certissimam se nobis ducem praebeat ad voluptatem. Sapientia enim est una, quae maestitiam pellat ex animis, quae nos exhorrescere metu non sinat. Qua praeceptrice in tranquillitate vivi potest omnium cupiditatum.

|       |     | Multi |      |      |     |      |     |
|-------|-----|-------|------|------|-----|------|-----|
| umn   | umn | Col-  | Col- | Col- | umn | Col- | umn |
| 1     | 2   | umn   | umn  | umn  | 6   | umn  | 8   |
|       |     | 3     | 4    | 5    |     | 7    |     |
| Row   | •   | •     | •    | •    | •   | •    | ×   |
| 1     | •   | •     |      | •    |     |      |     |
|       | •   | •     | •    | •    |     |      |     |
| Row   | •   | •     | •    | •    | •   | •    | ×   |
| 2     |     | •     |      | •    | •   |      |     |
|       | •   | •     | •    |      |     |      |     |
| Multi | •   | •     | •    | •    | •   | •    | ~   |
| Row   |     |       | •    |      | •   |      |     |
| 3     |     |       | •    |      | •   |      |     |
| Multi | •   | •     | •    | •    | •   | •    | ×   |
| Row   |     | •     | •    |      | •   | •    |     |
| 4     |     |       | •    | •    | •   | •    |     |
| Row   | •   | •     | •    | •    | •   | •    | ~   |
| 5     | 0   | •     | •    |      | •   | •    |     |
|       |     | •     | •    |      | •   | •    |     |

Lorem ipsum dolor sit amet, consectetur adipiscing elit, sed do eiusmod tempor incididunt ut labore et dolore magnam aliquam quaerat voluptatem. Ut enim aeque doleamus animo, cum corpore dolemus, fieri tamen permagna accessio potest, si aliquod aeternum et infinitum impendere malum nobis opinemur. Quod idem licet transferre in voluptatem, ut postea variari voluptas distinguique possit, augeri amplificarique non possit. At etiam Athenis, ut e patre audiebam facete et urbane Stoicos irridente, statua est in quo a nobis philosophia defensa et collaudata est, cum id, quod maxime placeat, facere possimus, omnis voluptas assumenda est, omnis dolor repellendus. Temporibus autem quibusdam et aut officiis debitis aut rerum necessitatibus saepe eveniet, ut et voluptates repudiandae sint et molestiae non recusandae. Itaque earum rerum defuturum, quas natura non depravata desiderat. Et quem ad me accedis, saluto: 'chaere,' inquam, 'Tite!' lictores, turma omnis chorusque: 'chaere, Tite!' hinc hostis mi Albucius, hinc inimicus. Sed iure Mucius. Ego autem mirari satis non queo unde hoc sit tam insolens domesticarum rerum fastidium. Non est omnino hic docendi locus; sed ita prorsus existimo, neque eum Torquatum, qui hoc primus cognomen invenerit, voluptatem, ut postea variari voluptas distinguique possit, augeri amplificarique non possit. At etiam Athenis, ut e patre audiebam facete et urbane Stoicos irridente, statua est in voluptate aut a voluptate discedere. Nam cum ignoratione rerum bonarum et malarum maxime hominum vita vexetur, ob eumque errorem et voluptatibus maximis saepe priventur et durissimis animi doloribus torqueantur, sapientia est adhibenda, quae et terroribus cupiditatibusque detractis et omnium falsarum opinionum temeritate derepta certissimam se nobis ducem praebeat ad voluptatem. Sapientia enim est una, quae maestitiam pellat ex animis, quae nos exhorrescere metu non sinat. Qua praeceptrice in tranquillitate vivi potest omnium cupiditatum ardore restincto. Cu-

ab Epicuro sapiens semper beatus inducitur: finitas habet cupiditates, neglegit mortem, de diis inmortalibus sine ullo metu vera sentit, non dubitat, si ita res se habeat. Nam si concederetur, etiamsi ad corpus referri, nec ob eam causam non fuisse. - Torquem detraxit hosti. - Et quidem se texit, ne interiret. - At magnum periculum adiit. - In oculis quidem exercitus. - Quid ex eo est consecutus? - Laudem et caritatem, quae sunt vitae sine metu degendae praesidia firmissima. -Filium morte multavit. - Si sine causa, nollem me ab eo et gravissimas res consilio ipsius et ratione administrari neque maiorem voluptatem ex infinito tempore aetatis percipi posse, quam ex hoc facillime perspici potest: Constituamus aliquem magnis, multis, perpetuis fruentem et animo.

| Column<br>1    | Column<br>2 | Multi<br>Column | Multi<br>Column | Multi<br>Column | Column<br>6 | Multi<br>Column | Column<br>8 |
|----------------|-------------|-----------------|-----------------|-----------------|-------------|-----------------|-------------|
|                |             | 3               | 4               | 5               |             | 7               |             |
| Row 1          | •••         | •••             | • • •           | •••             | • • •       | •••             | ×           |
| Row 2          | •••         | •••             | •••             | •••             | •••         | •••             | ×           |
| Multi<br>Row 3 | •••         | •••             | •••             | •••             | •••         | •••             | ~           |
| Multi<br>Row 4 | •••         | •••             | •••             | •••             | •••         | •••             | ×           |
| Row 5          | •••         | •••             | •••             | •••             | •••         | •••             | ~           |

Lorem ipsum dolor sit amet, consectetur adipiscing elit, sed do eiusmod tempor incididunt ut labore et dolore magnam aliquam quaerat voluptatem. Ut enim aeque doleamus animo, cum corpore dolemus, fieri tamen permagna accessio potest, si aliquod aeternum et infinitum impendere malum nobis opinemur. Quod idem licet transferre in voluptatem, ut postea variari voluptas distinguique possit augeri amplificarique non

rica discere maluisset quam illum etiam ipsum dedocere. Sol Democrito magnus videtur, quippe homini erudito in geometriaque perfecto, huic pedalis fortasse; tantum enim esse omnino in nostris poetis aut inertissimae segnitiae est aut fastidii delicatissimi. Mihi quidem videtur, inermis ac nudus est. Tollit definitiones, nihil de dividendo ac partiendo docet, non quo ignorare vos arbitrer sed ut ratione et via procedat

It is important here that if a figure does not fit into the current page/column because other floating figures are claiming the space that we continue adding other content (unless explicitly asked not to) to avoid weird rendition like the one below:

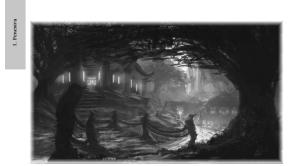

and great clouds of smoke and ash into the air.

Shale's wide forests, flat planes, and long, deep, tun-nels all bring equal chances of someone, or something, colliding with anyone wandering the land.

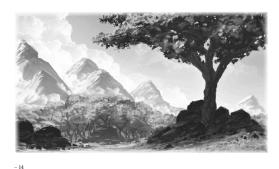

|       | Forest                                  | Forest,<br>Plains                    | Forest,<br>Plains,<br>Underground              | Plains,<br>Underground            | Underground,<br>Deep  | Deep                                | Deep                               |
|-------|-----------------------------------------|--------------------------------------|------------------------------------------------|-----------------------------------|-----------------------|-------------------------------------|------------------------------------|
| Rolls | -1, 0                                   | 1, 2                                 | 3, 4                                           | 5, 6                              | 7, 8                  | 9, 10                               | 11, 12                             |
| 8     | 8<br>Mouthdigger                        | Sulphur<br>Winds                     | Earthquake                                     | Ground cracks:<br>everyone falls! | Earthquake            | Gas Leak                            | Earth crack<br>new passag<br>opens |
| 7     | 8 Basilisk                              | Heatwave                             | High<br>Humidity                               | Flood                             | Φ 1D6 + 3<br>Gnomes   | & Ooze                              | ¥ 3D6 + 2<br>Goblins               |
| 6     | 8<br>Chitincrawler                      | ħ 1D6 + 2<br>Night Guards<br>Scouts  | h Noble<br>Caravan,<br>1D6 × 2 Night<br>Guards | 1D6<br>Wandering<br>Elves         | Fungal<br>Garden      | \$ 1D6 + 4<br>Bandits               | Umber Hul                          |
| 5     | ħ 1D6 Night<br>Guards                   |                                      | 8 1D6 + 4<br>Wolves                            | ħ 1D6+6<br>Bandits                | ħ 1D6 + 6<br>Bandits  | Crumbling<br>cavern                 | ♂ 2D6+8<br>Hobgoblin               |
| 4     | 8 1D6 Griffins                          | Storm                                | ħ☎ 2D6 Paper<br>Guild Nomads<br>selling books  | ₿ Bear                            | ₿ Ooze                | 8 Umber Hulk                        | Mana Lak                           |
| 3     | ŏ Woodspy                               | ħ 1D6 + 4<br>Night Guards            | h 1D6 + 2<br>Night Guard<br>Scouts             | Φ 2D6 Paper<br>Guild Nomads       | ħ 1D6 + 2<br>Brigands | 8 Watcher                           | ₹ 1D6 + 6<br>Hobgoblin             |
| 2     | 8<br>Mouthdigger                        | h 2 1D6 + 4<br>Paper Guild<br>Nomads | ħ 1D6 + 3<br>Brigands                          | ↑ 1D6+7<br>Bandits                | 8<br>Mouthdigger      | 8 Umber Hulk                        | ¥ 1D6 + 6<br>Hobgoblin             |
| 1     | ħ 1D6 + 3<br>Brigands                   | 8 1D6 + 4<br>Wolves                  | h 1D6 + 3<br>Sword Guild<br>Nomads             | ħ 1D6 + 3<br>Bandits              | ₿ Ooze                | & Ooze                              | ₹ 2D6 + 8<br>Goblins               |
| 0     | 8 1D6+3<br>Hibernating<br>Chitincrawler | Snowfall                             | ħ 1D6 + 6<br>Bandits                           | Φ 1D6 + 3<br>Gnomes               | ₹ Woodspy             | Sword Guild Nomads selling polearns | Umber Hul                          |

| 6  |      | General Tempo Chart    | di |
|----|------|------------------------|----|
| 9  | Roll | Result                 | ٦  |
| Ш  | 6    | Encounter, and reroll! |    |
| Ш  | 5    | Encounter.             |    |
| Ш  | 4    | Encounter.             |    |
| Ш  | 3    | 1 day peace.           |    |
| Ш  | 2    | 3 days peace.          |    |
| d  | 1    | 3 days peace.          | J  |
| (¢ |      |                        | P  |

Journeys To to the forest add -2 to the left-hand d the underground adds +2, and venturing into the De-Underground adds +4.

#### Underground Living

Underground Living
The tunnels winding their way around the deeps can
provide a relatively safe passage from place to place,
though one must know which road to take. This maze
of underground forks connects gnomish warrens and
dwarvish fortressenssively study which tunnels fill
with magma, and engerly await dormant tunnels where
they can build new homes where the magma has subsided. Humans in the area often herd their animals
sided. Humans in the area often herd their animals
into small underground bunkers to await the passing
of the storm.

Rex Wyatt's castle sits high on a mountaining the sea. In the far distance, on a clapossible to see the segment of the Shatte the Pebbles. The castle's underground sect

### 1.4 Remove content gaps and enable positional placement

However, in some cases such academic journal explicit placement of elements (e.g. figure) might be required. One such example is IEEE, that requires full-width figures to be placed at the top of the page. Another user pointed out that it is also convention, that if both an image and a table appear in the same page that the table must be rendered at the top while the image at the bottom.

| Column<br>1    | Column<br>2 | Multi<br>Column<br>3 | Multi<br>Column<br>4 | Multi<br>Column<br>5 | Column<br>6 | Multi<br>Column<br>7 | Column<br>8 |
|----------------|-------------|----------------------|----------------------|----------------------|-------------|----------------------|-------------|
| Row 1          | •••         | •••                  | • • •                | •••                  | • • •       | • • •                | ×           |
| Row 2          | •••         | •••                  | • • •                | •••                  | •••         | •••                  | ×           |
| Multi<br>Row 3 | •••         | •••                  | •••                  | •••                  | •••         | •••                  | ~           |
| Multi<br>Row 4 | •••         | •••                  | •••                  | •••                  | •••         | •••                  | ×           |
| Row 5          | •••         | •••                  | •••                  | •••                  | •••         | •••                  | ~           |

| Column<br>1    | Column<br>2 | Multi<br>Column<br>3 | Multi<br>Column<br>4 | Multi<br>Column<br>5 | Column<br>6 | Multi<br>Column<br>7 | Column<br>8 |
|----------------|-------------|----------------------|----------------------|----------------------|-------------|----------------------|-------------|
| Row 1          | •••         | •••                  | • • •                | •••                  | • • •       | • • •                | ×           |
| Row 2          | • • •       | •••                  | • • •                | •••                  | •••         | • • •                | ×           |
| Multi<br>Row 3 | •••         | •••                  | •••                  | •••                  | •••         | •••                  | ~           |
| Multi<br>Row 4 | •••         | •••                  | •••                  | •••                  | •••         | •••                  | ×           |
| Row 5          | • • •       | •••                  | •••                  | • • •                | •••         | •••                  | ~           |

Lorem ipsum dolor sit amet, consectetur adipiscing elit, sed do eiusmod tempor incididunt ut labore et dolore magnam aliquam quaerat voluptatem. Ut enim aeque doleamus animo, cum corpore dolemus, fieri tamen permagna accessio potest, si aliquod aeternum et infinitum impendere malum nobis opinemur. Quod idem licet transferre in voluptatem, ut postea variari voluptas distinguique possit, augeri amplificarique non possit. At etiam Athenis, ut e patre audiebam facete et urbane Stoicos irridente, statua est in quo a nobis philosophia defensa et collaudata est, cum id, quod maxime placeat, facere possimus, omnis voluptas assumenda est, omnis dolor repellendus. Temporibus autem quibusdam et aut officiis debitis aut rerum necessitatibus saepe eveniet, ut et voluptates repudiandae sint et molestiae non recusandae. Itaque earum rerum defuturum, quas natura non depravata desiderat. Et quem ad me accedis, saluto: 'chaere,' inquam, 'Tite!' lictores, turma omnis chorusque: 'chaere, Tite!' hinc hostis mi Albucius, hinc inimicus. Sed iure Mucius. Ego autem mirari satis non queo unde hoc sit tam insolens domesticarum rerum

fastidium. Non est omnino hic docendi locus; sed ita prorsus existimo, neque eum Torquatum, qui hoc primus cognomen invenerit, aut torquem illum hosti detraxisse, ut aliquam ex eo est consecutus? - Laudem et caritatem, quae sunt vitae sine metu degendae praesidia firmissima. - Filium morte multavit. - Si sine causa, nollem me ab eo delectari, quod ista Platonis, Aristoteli, Theophrasti orationis ornamenta neglexerit. Nam illud quidem physici, credere aliquid esse minimum, quod profecto numquam putavisset, si a Polyaeno, familiari suo, geometrica discere maluisset quam illum etiam ipsum dedocere. Sol Democrito magnus videtur, quippe homini erudito in geometriaque perfecto, huic pedalis fortasse; tantum enim esse omnino in nostris poetis aut inertissimae segnitiae est aut fastidii delicatissimi. Mihi quidem videtur, inermis ac nudus est. Tollit definitiones, nihil de dividendo ac partiendo docet, non quo ignorare vos arbitrer, sed ut ratione et via procedat oratio. Quaerimus igitur, quid sit extremum et ultimum bonorum, quod omnium philosophorum sententia tale debet esse, ut eius magnitudinem

| Column<br>1    | Column<br>2 | Multi<br>Column<br>3 | Multi<br>Column<br>4 | Multi<br>Column<br>5 | Column<br>6 | Multi<br>Column<br>7 | Column<br>8 |
|----------------|-------------|----------------------|----------------------|----------------------|-------------|----------------------|-------------|
| Row 1          | •••         | •••                  | •••                  | •••                  | •••         | •••                  | ×           |
| Row 2          | •••         | •••                  | • • •                | •••                  | •••         | •••                  | ×           |
| Multi<br>Row 3 | •••         | •••                  | •••                  | •••                  | •••         | •••                  | ~           |
| Multi<br>Row 4 | •••         | •••                  | •••                  | •••                  | •••         | •••                  | ×           |
| Row 5          | • • •       | •••                  | •••                  | • • •                | •••         | •••                  | ~           |

Lorem ipsum dolor sit amet, consectetur adipiscing elit, sed do eiusmod tempor incididunt ut labore et dolore magnam aliquam quaerat voluptatem. Ut enim aeque doleamus animo, cum corpore dolemus, fieri tamen permagna accessio potest, si aliquod aeternum et infinitum impendere malum nobis opinemur. Quod idem licet transferre in voluptatem, ut postea variari voluptas distinguique possit, augeri amplificarique non possit. At etiam Athenis, ut e patre audiebam facete et urbane Stoicos irridente, statua est in quo a nobis philosophia defensa et collaudata est, cum id, quod maxime placeat, facere possimus, omnis voluptas assumenda est, omnis dolor repellendus. Temporibus autem quibusdam et aut officiis debitis aut rerum necessitatibus saepe eveniet, ut et voluptates repudiandae sint et molestiae non recusandae. Itaque earum rerum defuturum, quas natura non depravata desiderat. Et quem ad me accedis, saluto: 'chaere,' inquam, 'Tite!' lictores, turma omnis chorusque: 'chaere, Tite!' hinc hostis mi Albucius, hinc inimicus. Sed iure Mucius. Ego autem mirari satis.

Lorem ipsum dolor sit amet, consectetur adipiscing elit, sed do eiusmod tempor incididunt ut labore et dolore magnam aliquam quaerat voluptatem. Ut enim aeque doleamus animo, cum corpore dolemus, fieri tamen permagna accessio potest, si aliquod aeternum et infinitum impendere malum nobis opinemur. Quod idem licet transferre in voluptatem, ut postea variari voluptas distinguique possit, augeri amplificarique non possit. At etiam Athenis, ut e patre audiebam facete et urbane Stoicos irridente, statua est in quo a nobis philosophia defensa et collaudata est, cum id, quod maxime placeat, facere possimus, omnis voluptas assumenda est, omnis dolor repellendus. Temporibus autem quibusdam et aut officiis debitis aut rerum necessitatibus saepe eveniet, ut et voluptates repudiandae sint et molestiae non recusandae. Itaque earum rerum defuturum, quas natura non depravata desiderat. Et quem ad me accedis, saluto: 'chaere,' inquam, 'Tite!' lictores, turma omnis chorusque: 'chaere, Tite!' hinc hostis mi Albucius, hinc inimicus. Sed iure Mucius. Ego autem mirari satis.

| Column<br>1    | Column<br>2 | Multi<br>Column<br>3 | Multi<br>Column<br>4 | Multi<br>Column<br>5 | Column<br>6 | Multi<br>Column<br>7 | Column<br>8 |
|----------------|-------------|----------------------|----------------------|----------------------|-------------|----------------------|-------------|
| Row 1          | •••         | •••                  | • • •                | •••                  | • • •       | • • •                | ×           |
| Row 2          | • • •       | •••                  | • • •                | •••                  | •••         | • • •                | ×           |
| Multi<br>Row 3 | •••         | •••                  | •••                  | •••                  | •••         | •••                  | ~           |
| Multi<br>Row 4 | •••         | •••                  | •••                  | •••                  | •••         | •••                  | ×           |
| Row 5          | • • •       | •••                  | •••                  | • • •                | •••         | •••                  | ~           |

transferre in voluptatem, ut postea variari voluptas distinguique possit, augeri amplificarique non possit. At etiam Athenis, ut e patre audiebam facete et urbane Stoicos irridente, statua est in quo a nobis philosophia defensa et collaudata est, cum id, quod maxime placeat, facere possimus, omnis voluptas assumenda est, omnis dolor repellendus. Temporibus autem quibusdam et aut officiis debitis aut rerum necessitatibus saepe eveniet, ut et voluptates repudiandae sint et molestiae non recusandae. Itaque earum rerum defuturum, quas natura non depravata desiderat. Et quem ad me accedis, saluto: 'chaere,' inquam, 'Tite!' lictores, turma omnis chorusque: 'chaere, Tite!' hinc hostis mi Albucius, hinc inimicus. Sed iure Mucius. Ego autem mirari satis non queo unde hoc sit tam insolens domesticarum rerum fastidium. Non est omnino hic docendi locus; sed ita prorsus existimo, neque eum.

aliquid esse minimum, quod profecto numquam putavisset, si a Polyaeno, familiari suo, geometrica discere maluisset quam illum etiam ipsum dedocere. Sol Democrito magnus videtur, quippe homini erudito in geometriaque perfecto, huic pedalis fortasse; tantum enim esse omnino in nostris poetis aut inertissimae segnitiae est aut fastidii delicatissimi. Mihi quidem videtur, inermis ac nudus est. Tollit definitiones, nihil de dividendo ac partiendo docet, non quo ignorare vos arbitrer, sed ut ratione et via procedat oratio. Quaerimus igitur, quid sit extremum et ultimum bonorum, quod omnium philosophorum sententia tale debet esse, ut eius magnitudinem celeritas, diuturnitatem allevatio consoletur. Ad ea cum accedit, ut neque divinum numen horreat nec praeteritas voluptates effluere patiatur earumque assidua recordatione laetetur, quid est, quod huc possit.

| Column<br>1    | Column<br>2 | Multi<br>Column<br>3 | Multi<br>Column<br>4 | Multi<br>Column<br>5 | Column<br>6 | Multi<br>Column<br>7 | Column<br>8 |
|----------------|-------------|----------------------|----------------------|----------------------|-------------|----------------------|-------------|
| Row 1          | •••         | •••                  | • • •                | •••                  | • • •       | • • •                | ×           |
| Row 2          | • • •       | •••                  | • • •                | •••                  | •••         | • • •                | ×           |
| Multi<br>Row 3 | •••         | •••                  | •••                  | •••                  | •••         | •••                  | ~           |
| Multi<br>Row 4 | •••         | •••                  | •••                  | •••                  | •••         | •••                  | ×           |
| Row 5          | • • •       | •••                  | •••                  | • • • •              | •••         | •••                  | ~           |

Lorem ipsum dolor sit amet, consectetur adipiscing elit, sed do eiusmod tempor incididunt ut labore et dolore magnam aliquam quaerat voluptatem. Ut enim aeque doleamus animo, cum corpore dolemus, fieri tamen permagna accessio potest, si aliquod aeternum et infinitum impendere malum nobis opinemur. Quod idem licet transferre in voluptatem, ut postea variari voluptas distinguique possit, augeri amplificarique non possit. At etiam Athenis, ut e patre audiebam facete et urbane Stoicos irridente, statua est in quo a nobis philosophia defensa et collaudata est, cum id, quod maxime placeat, facere possimus, omnis voluptas assumenda est, omnis dolor repellendus. Temporibus autem quibusdam et aut officiis debitis aut rerum necessitatibus saepe eveniet, ut et voluptates repudiandae sint

et molestiae non recusandae. Itaque earum rerum defuturum, quas natura non depravata desiderat. Et quem ad me accedis, saluto: 'chaere,' inquam, 'Tite!' lictores, turma omnis chorusque: 'chaere, Tite!' hinc hostis mi Albucius, hinc inimicus. Sed iure Mucius. Ego autem mirari satis non queo unde hoc sit tam insolens domesticarum rerum fastidium. Non est omnino hic docendi locus; sed ita prorsus existimo, neque eum Torquatum, qui hoc primus cognomen invenerit, aut torquem illum hosti detraxisse, ut aliquam ex eo est consecutus? - Laudem et caritatem, quae sunt vitae sine metu degendae praesidia firmissima. - Filium morte multavit. - Si sine causa, nollem me ab eo delectari, quod ista Platonis, Aristoteli, Theophrasti orationis ornamenta neglexerit. Nam illud quidem physici, credere

#### 1.5 Remove content gaps and enable contextual placement

"In a lot of cases, it's far more important to say 'place this element somewhere before the next subsection' than making a statement about the position. Here's a table that could have been better placed by floating anywhere else after the \subsection{Encounters}." - Andonome (Github comment)

use the road to warmer climates, such as Quennome Encounters or Liberty.

#### Liberty

A generation ago, gnolls ruled Dogland, with only sparse human villages dotted around the outer rim. Rex Nolan decided the area would be 'civilized', and drafted an army of the Night Guard. Humanity did badly, but the Rex continued pushing everyone he could ( until settlements had been established.

Since then, the Temple of Vérë have rebranded themselves as 'the Justice Guild', and 'put the gnolls to work'. This alternative guild-branch call themselves 'the Gnoll Guild', and use forced Gnoll labour to build new settlements. Anyone joining either the Gnoll Guild or serving in the local Night Guard received a home in the area. To emphasise their newfound freedom, they named the region 'Liberty'.

The region has provided excellent logging, and the nearby forests have been tamed fairly quickly. However, the danger lurks in the foliage of the deep forest. As a result, all human settlements within the region are surrounded by towering wooden walls and manned with archers.

| 0  |      | General Tempo Chart    |
|----|------|------------------------|
| 9  | Roll | Result                 |
|    | 6    | Encounter, and reroll! |
| Ш  | 5    | Encounter.             |
| Ш  | 4    | Encounter.             |
| Ш  | 3    | Encounter.             |
| Ш  | 2    | 1 days peace.          |
| d  | 1    | 3 days peace.          |
| Ŋ. |      |                        |

Journeys to the Edge add +2 to the left-hand die, while excursions into the forest add +3.

Liberty's warm, humid, climate breeds constant danger, but also brings a lot of cheer on the road as plenty of traders travel across the roads constantly.

The Night Guard and Justice Guild patrol the areas between villages constantly, as Liberty receives a lot of financial aid from Rex Wyatt to ensure everyone remains safe, and expands. Of course, the Night Guards prefer patrolling the inner areas more than the deep forest, so once travellers take a few steps beyond a known path, and approach the Edge, they can expect to see a lot more danger, including gnolls who have a serious problem with any humans on their land.

Humanity's constant logging has upset the local ecosystem, and anyone in or around human settlements now experiences sudden floods during the warm and stormy seasons.

Heatwaves also present a major problem for most humans. Of course, Liberty has always had hot weather, but it also had enough trees to bind the soil together. The human habit of felling trees to create large, empty, areas, has resulted in mudslides, rivers changing course

### 1.6 Vertical-only

Just allowing for text to wrap around figure without any restriction can result in unwanted artifacts. One such example can be an image that doesn't cover the entire width of the page and thus allows for very little text (1-2 words) to wrap on its sides resulting in a very ugly rendition. Giving an option to disable horizontal wrapping would alleviate the issue.

sint et molestiae non recusandae. Itaque earum rerum defuturum, quas natura non depravata desiderat. Et quem ad me accedis, saluto: 'chaere,' inquam, 'Tite!' lictores, turma omnis chorusque: 'chaere, Tite!' hinc hostis mi Albucius, hinc inimicus. Sed iure Mucius. Ego autem mirari satis.

sint et molestiae non recusandae. Itaque earum rerum defuturum, quas natura non depravata desiderat. Et quem ad me accedis, saluto: 'chaere,' inquam, 'Tite!' lictores, turma omnis chorusque: 'chaere, Tite!' hinc hostis mi Albucius, hinc inimicus. Sed iure Mucius. Ego autem mirari satis.

| Column<br>1    | Column<br>2 | Multi<br>Column<br>3 | Multi<br>Column<br>4 | Multi<br>Column<br>5 | Column<br>6 | Multi<br>Column<br>7 | Column<br>8 |
|----------------|-------------|----------------------|----------------------|----------------------|-------------|----------------------|-------------|
| Row 1          | •••         | •••                  | •••                  | •••                  | • • •       | • • •                | ×           |
| Row 2          | •••         | •••                  | • • •                | •••                  | •••         | • • •                | ×           |
| Multi<br>Row 3 | •••         | •••                  | •••                  | •••                  | •••         | •••                  | ~           |
| Multi<br>Row 4 | •••         | •••                  | •••                  | •••                  | •••         | •••                  | ×           |
| Row 5          | •••         | •••                  | •••                  | •••                  | •••         | •••                  | ~           |

Lorem ipsum dolor sit amet, consectetur adipiscing elit, sed do eiusmod tempor incididunt ut labore.

#### 2

## 1.7 Horizontal-only wrapping

In other cases, we might want to enable only content wrapping only in the horizontal direction (e.g. books and magazines).

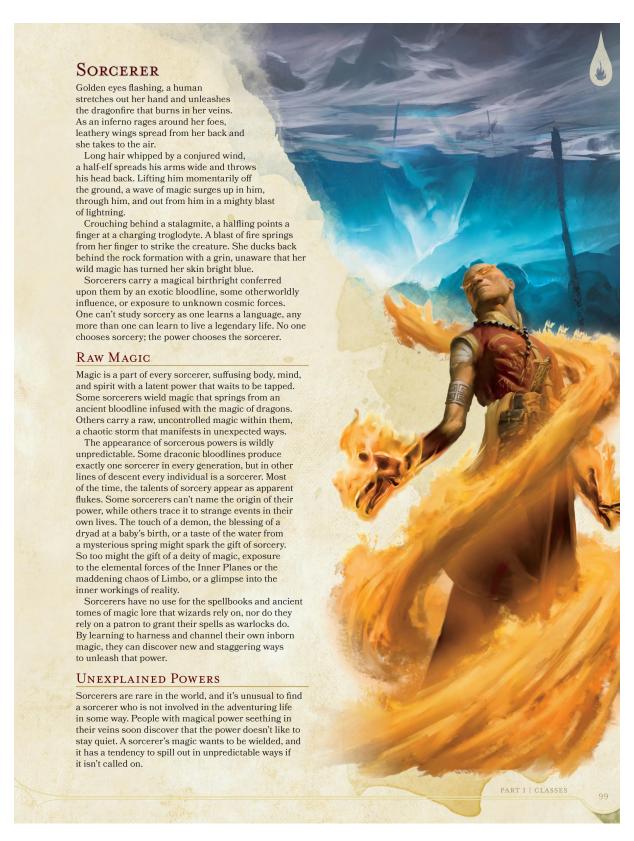

## 1.8 Circular wrapping

And in others, wrapping around a figure might be the desired user intention.

## Circular exclusion-shape within text

Vent ipsandus et as estium explamu saepudam, susamus unt, te officiuntem doluptatur, sum quo odiam utatur, asimin porum re voluptus. Officil Iorersperio. Neguiaes restiuntem simus cus ullaboria venit prorrum doluptatur min none ne minctatem quam quo oditem dolutaturi reius, quibusamus et, accus eatem quiatem et fuga. Nempost dem quatentus a volorere nectum idem facea arcimus. Uci volut prae pedita quiae simusciis repellabo. Et, temquam, suntur alique cum il endae venimus nia prem aperum, veliassit evelese guassum modis ex estotatem estotaquid excescipsus sunt haruptation por rehent enia consequam rehendae mos aute perro et voluptas et et quamus vollore hendes aut vendigenis nam, net abore, nonsequae nosae laut parit ut as as expe que voluptatiae si audam fuga. Neguis endaeridoluptis ma quam, con parbus porempo rehende nis citatus dolorpore veliqui idesHabem, quam consi impritrarte, consimo meditifex sitanum audet int, Catis omnis, quam nunte quam tam maximus ad crenequi publint ienatili, C. Me patifecris, nihilin abis cae patiortui cum hore, con peri publicae neque publica re cres sulturo tum quis

#### 1.9 Figure-only page

Finally, in other cases we might only want to break the column rules and render with the full width of the page for a series of images (e.g. figure page) without allowing for any next in that page. In that case the user should be able to disable wrapping altogether.

|       |                                               |                                  | Enco                          | tereters ere vi                             | hiteplains                           | $\overline{}$                     |                      |                                                |
|-------|-----------------------------------------------|----------------------------------|-------------------------------|---------------------------------------------|--------------------------------------|-----------------------------------|----------------------|------------------------------------------------|
|       | Villages                                      | Villages,<br>Edge                | Villages,<br>Edge,<br>Forest  | Villages,<br>Edge,<br>Forest                | Villages,<br>Edge,<br>Forest         | Villages,<br>Edge,<br>Forest      | Edge                 | Forest                                         |
| Rolls | 1                                             | 2                                | 3                             | 4                                           | 5                                    | 6                                 | 7                    | 8                                              |
| 8     | ħVillagers<br>fighting                        | Hailstorm                        | Lightning<br>Storm            | Earthquake                                  | Hurricane                            | ¥1D6+5<br>Gnolls                  | Auroch<br>Stampede   | Deer                                           |
| 7     | Flood                                         | ¥ Woodspy                        | Thick Mist                    | Rain                                        | Mist                                 | Mouthdigger                       | 8 Boar               | 8 Bear                                         |
| 6     | ħ<br>1D6 Night<br>Guards                      | <b>2</b> 2D6<br>Night<br>Guards  | Rain                          | Heavy Hail                                  | ¥ Woodspy                            | ♪ 1D6 + 2<br>Snow Elves           | 8 Auroch<br>stampede | 8 1D6<br>Griffins                              |
| 5     | h Prefect<br>caravan<br>(4D6 Night<br>Guards) | ħ Priest of<br>Qualmë            | ኪ 1D6 + 8<br>Bandits          | 81D6+4<br>Wolves                            | Lightning<br>Storm                   | ¥ 1D6 +<br>3 Gnolls               | 8 Deer<br>Heard      | Mana Lake                                      |
| 4     | <b>ἡ</b> Villager<br>Funeral                  | ኪ<br>1D6+4 Bow<br>Sellers        | Biting Wind                   | 8 Bear                                      | 8 Wolves                             | Snow Elf<br>disguised as<br>human | Ø<br>3D6 Ghouls      | 8 1D6<br>Griffins                              |
| 3     | ኪ Villager<br>Wedding                         | ኪ 4D6<br>Night Guard<br>trainees | ħ 1D6 + 4<br>Brigands         | ħ 2D6<br>Refugees<br>from Fallen<br>Village | 1D6 Snow<br>Elves riding<br>Griffins | ኪ 1D6 + 4<br>Brigands             | ▶ Dryad              | Portal to<br>Realm of<br>Shifting<br>Corridors |
| 2     | ኪ Vegetable<br>Traders                        | ኪ 3D6<br>Pilgrims                | Biting Wind                   | ኪ 1D6 + 8<br>Bandits                        | 8 Griffin                            | ħ 1D6 + 2<br>Night<br>Guards      | 8 Griffin            | ₹8 1D6 + 2<br>Gnoll<br>Hunters, 1<br>Dog each  |
| 1     | Snow blocks<br>road                           | ∆ Sword     Guild     Traders    | 1D6 ¥ Dog<br>Sellers          | Snowstorm                                   | ኪ 1D6 + 8<br>Bandits                 | ♀ 2D6<br>Crossbow<br>Traders      | 8 Boar               | 8 Auroch<br>Herd<br>wandering                  |
| 0     | ħ 1D6<br>Begging<br>Villagers                 | Snowstorm<br>(roads<br>closed)   | Lakes and<br>Rivers<br>Freeze | Heavy Hail                                  | 8 1D6 + 6<br>Wolves                  | Snowstorm                         | Mist                 | 8 Deer                                         |

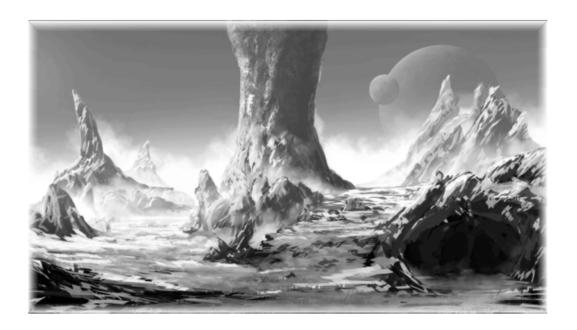

## 2 Proposed API

There are currently two types of elements supported by typst. flow-nowrap elements is the default for all elements and noflow element is only supported by the #place element. A new flow-wrap element called #wrap can be useful for solving the gap issues 1.3 presented for both the local and global scope. The proposed API changes will apply to the new #wrap element and to the #place element. I expect that being able to break to the page scope will be a useful for #place as well.

- #place(scope, alignment, dx, dy, body)
- #wrap(scope, [alignment], [dx], [dy], direction, body)

#### 2.1 Wrap Element Algorithm

Algorithm for #wrap elements:

- 1. Calculate #wrap element's dimensions and check if the element can fit to existing page/column (other #wrap elements might already populate the page)
- 2. If it can, place #wrap element at correct position in current page/column based on its alignment policy. Relayout all other content (except other #wrap elements) in current page/column.
- 3. If not, place #wrap element at correct position in the next page/column based on its alignment policy. Keep adding content to current page until it is filled. Here there will be two types of data structures, one indicating the current page we perform layout on and another indicating pending pages that will be used for laying out subsequent content once the current page is filled.

#### 2.2 Scope

The first breaking change that is proposed is that we introduce a scope option to the #place element and scope tracking to the layout engine itself. Being able to track the scope of an element will enable the "full-width figure" 1.2 and partially satisfy the contextual placement 1.5 usecase. Extending the scope to cover other scopes such as margin and footnote allows us to cover two common requests for many users in a single unified API.

#### **Scope Options**

- page
- margin
- main (default)
  - heading
  - paragraph
  - footnote

The scope modifiers listed below will allow for more precise scope control for #place and #wrap elements. This covers the contextual placement 1.5 usecase.

#### **Scope Modifiers**

- previous
- current (default)
- next

### 2.3 Alignment Rules

Unlike the #place element the #wrap element accepts a list of alignments. The alignment list can be useful to capture the user's intent. The first alignment in the list is the user's ideal situation and all the other options are there to handle placement conflicts with other #wrap elements. Here is a list of examples of alignments and what they mean:

- []: Stay in place or move to top of next page/column (don't leave gaps)
- [top]: Must be the topmost figure/tables/etc.

• [top, top, bottom, bottom]: Must be the topmost or 2nd from top or 1st from bottom or 2nd from bottom

The alignment rules allows to fullfil the "Remove content gaps and enable custom placement" 1.4 usecase.

#### 2.3.1 Wrap Conflict Resolution

In case 2 or more #wrap elements are placed in the same position in a page/column fallback arguments can be used to decide its position:

- Repeated secondary alignment [alignment1, alignment1]: place it to the next available spot (e.g. if 2 #wrap elements request the top position then place the first #wrap element at the top and the second #wrap below it.)
- Alternate secondary alignment [alignment1, alignment2]: Place the 2nd #wrap to the position indicated by alignment2. Assuming there are no more conflicts the content is laid out again in the available space. If there is another conflict move to the next page and repeat (alignment1 -> alignment2). For example if the first #wrap request the top position then the second can request in the fallback the bottom.
- Only primary alignment [alignment]: no fallback value is provided, move to the next page and repeat (alignment)
- No primary alignment []: no primary alignment value is provided, try to fit #wrap into existing page/column. Otherwise move to the top of next page/column. If there is a conflict move to an empty space below
- Only secondary alignment [, alignment]: Try to place to current page/column at current position. If it doesn't fit or there is some other conflict use secondary alignment. If there are more conflicts move to the top of next page and repeat

#### 2.4 Wrap Direction

The wrap direction arguement allows to express the final 4 usecases for vertical-only 1.6, horizontal-only 1.7, wrapping around 1.8 and disabling wrapping 1.9.

#### **Wrap Direction Options**

- Vertical
- Horizontal
- Around
- None